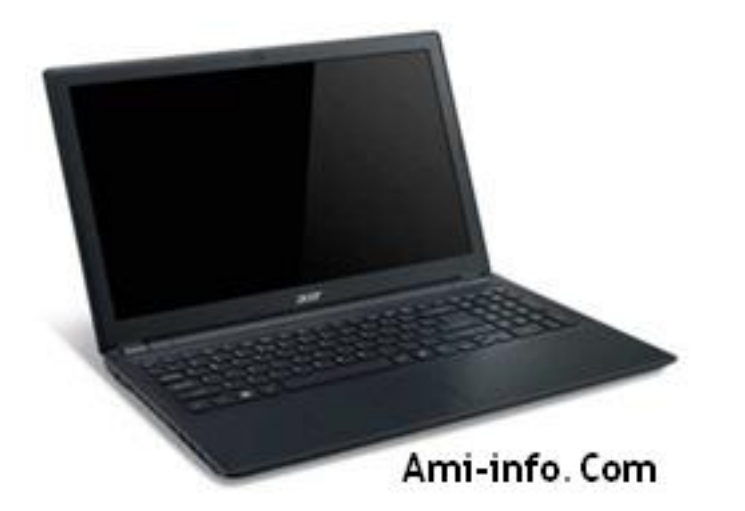

**Télécharger de Pilote Et De Logiciel Acer Aspire V3 531 Pour Windows Xp 32-Bit & 64-Bit**

Intel Carte mère Chipset Version 9.0.0.1011 **Chipset**

**Télécharger**

[NVIDIA Video](http://global-download.acer.com/GDFiles/Driver/Chipset/Chipset_Intel_9.0.0.1011_Vistax64Vistax86XPx86XPx64_A.zip?acerid=633809790358257459&Step1=NOTEBOOK&Step2=TRAVELMATE&Step3=TRAVELMATE%208371&OS=ALL&LC=en&BC=ACER&SC=PA_7) Graphics Card Version 6.14.11.8725 **VGA**

**Télécharger**

[Intel Video Gr](http://global-download.acer.com/GDFiles/Driver/VGA/VGA_NVIDIA_6.14.11.8725_XPx86_A.zip?acerid=633940493916851503&Step1=NOTEBOOK&Step2=ASPIRE&Step3=ASPIRE%205739&OS=ALL&LC=en&BC=ACER&SC=PA_7)aphics Card v6.14.10.4969 **VGA**

Intel SATA AHCI v7.5.0.1017 **SATA**

#### **Télécharger**

[Realtek Audio](http://global-download.acer.com/GDFiles%5CDriver/AHCI/AHCI_Intel_v7.5.0.1017_XPx86.zip?acerid=633639017092621235&Step1=Notebook&Step2=Aspire&Step3=Aspire%205715Z&OS=X02&LC=en&BC=Acer&SC=EMEA_27) v5.10.0.5253 **Audio**

#### **Télécharger**

[Version 8.0.6](http://global-download.acer.com/GDFiles/Driver/Audio/Audio_Realtek_5.10.0.5253_XPx86.zip?acerid=633640459168209052&Step1=Notebook&Step2=Aspire&Step3=Aspire%209520&OS=X02&LC=en&BC=Acer&SC=EMEA_27).3 Touchpad Elantech **Touchpad**

# **Télécharger**

[Synaptics Tou](http://global-download.acer.com/GDFiles/Driver/TouchPad/TouchPad_ELANTECH_8.0.6.3_W7x86W7x64_A.zip?acerid=634408501310138259&Step1=NOTEBOOK&Step2=ASPIRE&Step3=ASPIRE%205250&OS=ALL&LC=en&BC=ACER&SC=PA_7)chpad v15.0.7.0 **Touchpad**

## **Télécharger**

[Intel USB 3.0](http://global-download.acer.com/GDFiles/Driver/TouchPad/TouchPad_Synaptics_15.0.7.0_XPx86_A.zip?acerid=634160734974298770&Step1=Netbook&Step2=Aspire%20One&Step3=AOHAPPY&OS=X02&LC=en&BC=Acer&SC=AAP_1) Version 1.0.0.199 **USB**

## **Télécharger**

[Realtek Ether](http://global-download.acer.com/GDFiles/Driver/USB%203.0/USB%203.0_Intel_1.0.0.199_W7x86W7x64_A.zip?acerid=634703225450275317&Step1=NOTEBOOK&Step2=ASPIRE&Step3=ASPIRE%20E1-431&OS=ALL&LC=en&BC=ACER&SC=PA_7)net NIC 7.050.1123.2011 Version **LAN**

Realtek Card Reader version 6.0.6000.84 **Lecteur de carte**

# **Télécharger**

[LAN sans fil B](http://global-download.acer.com/GDFiles/Driver/CardReader/CardReader_Realtek_6.0.6000.84_XPx86XPx64_A.zip?acerid=633836719414395302&Step1=NOTEBOOK&Step2=ASPIRE&Step3=ASPIRE%205739&OS=ALL&LC=en&BC=ACER&SC=PA_7)roadcom Version 4.170.75.0 **Wifi**

# **Télécharger**

[Atheros Wirel](http://global-download.acer.com/GDFiles/Driver/Wireless%20LAN/Wireless%20LAN_Broadcom_4.170.75.0_XPx86XPx64_A.zip?acerid=633776285255244534&Step1=Notebook&Step2=Aspire&Step3=Aspire%205516&OS=X02&LC=en&BC=Acer&SC=EMEA_27)ess LAN Version 7.6.1.184 **Wifi**

# **Télécharger**

[Atheros Bluet](http://global-download.acer.com/GDFiles/Driver/Wireless%20LAN/Wireless%20LAN_Atheros_7.6.1.184_XPx86XPx64_A.zip?acerid=633776284351025784&Step1=Notebook&Step2=Aspire&Step3=Aspire%205516&OS=X02&LC=en&BC=Acer&SC=EMEA_27)ooth Version 6.18.0624.0302 **Bluetooth**

## **Télécharger**

[Broadcom Blu](http://global-download.acer.com/GDFiles/Driver/Bluetooth/Bluetooth_Atheros_6.18.0624.0302_W7x64_A.zip?acerid=634381895747451652&Step1=NOTEBOOK&Step2=ASPIRE&Step3=ASPIRE%204551&OS=ALL&LC=en&BC=ACER&SC=PA_7)etooth v5.1.0.4500 **Bluetooth**

# **Télécharger**

[Cyberlink We](http://global-download.acer.com/GDFiles/Driver/Bluetooth/Bluetooth_Broadcom_5.1.0.4500_XPx86_A.zip?acerid=633771929048178798&Step1=Notebook&Step2=Aspire&Step3=Aspire%205536&OS=X02&LC=en&BC=Acer&SC=EMEA_27)bCam Demande Version 1.0.1523 **WebCam**

Intel Turbo Boost 2.0.1.0 Version de l'application **RAM Booster**

**Télécharger**

[Demande Dri](http://global-download.acer.com/GDFiles/Application/Turbo%20Boost/Turbo%20Boost_Intel_2.0.1.0_W7x86W7x64_A.zip?acerid=634703357239964484&Step1=NOTEBOOK&Step2=ASPIRE&Step3=ASPIRE%20E1-431&OS=ALL&LC=en&BC=ACER&SC=PA_7)tek Launch Manager v4.0.12 **Launch Manager**

**Télécharger**

# **Télécharger de Pilote Et De Logiciel Acer Aspire V3 531 Pour Windows Vista & Windows 7 32-Bit & 64-Bit**

Intel Chipset 9.3.0.1020 Version **Chipset**

**Télécharger**

[NVIDIA Video](http://global-download.acer.com/GDFiles/Driver/Chipset/Chipset_Intel_9.3.0.1020_W7x86W7x64_A.zip?acerid=634719673524597475&Step1=NOTEBOOK&Step2=ASPIRE&Step3=ASPIRE%20V5-531&OS=ALL&LC=en&BC=ACER&SC=PA_7) Graphics Card Version 8.17.12.9616 **VGA**

**Télécharger**

[Intel Video Gr](http://global-download.acer.com/GDFiles/Driver/VGA/VGA_NVIDIA_8.17.12.9616_W7x86_A.zip?acerid=634751650691063102&Step1=NOTEBOOK&Step2=ASPIRE&Step3=ASPIRE%20V5-531&OS=ALL&LC=en&BC=ACER&SC=PA_7)aphics Card Version 8.15.10.2712 **VGA**

#### **Télécharger**

[Intel iAMT ver](http://global-download.acer.com/GDFiles/Driver/AHCI/AHCI_Intel_11.0.0.1032_W7x86W7x64_A.zip?acerid=634719668923647475&Step1=NOTEBOOK&Step2=ASPIRE&Step3=ASPIRE%20V5-531&OS=ALL&LC=en&BC=ACER&SC=PA_7)sion 8.0.0.1262 **iAMT**

#### **Télécharger**

[Realtek Audio](http://global-download.acer.com/GDFiles/Driver/AMT/AMT_Intel_8.0.0.1262_W7x86W7x64_A.zip?acerid=634719669440647475&Step1=NOTEBOOK&Step2=ASPIRE&Step3=ASPIRE%20V5-531&OS=ALL&LC=en&BC=ACER&SC=PA_7) Version 6.0.1.6577 **Audio**

## **Télécharger**

[Version Touc](http://global-download.acer.com/GDFiles/Driver/Audio/Audio_Realtek_6.0.1.6577_W7x86W7x64_A.zip?acerid=634719670071497475&Step1=NOTEBOOK&Step2=ASPIRE&Step3=ASPIRE%20V5-531&OS=ALL&LC=en&BC=ACER&SC=PA_7)hpad Elantech 10.6.9.8 **Touchpad**

## **Télécharger**

[Intel USB 3.0](http://global-download.acer.com/GDFiles/Driver/TouchPad/TouchPad_ELANTECH_10.6.9.8_W7x86W7x64_A.zip?acerid=634719675730557475&Step1=NOTEBOOK&Step2=ASPIRE&Step3=ASPIRE%20V5-531&OS=ALL&LC=en&BC=ACER&SC=PA_7) Version 1.0.4.220 **USB**

## **Télécharger**

[Realtek Card](http://global-download.acer.com/GDFiles/Driver/USB%203.0/USB%203.0_Intel_1.0.4.220_W7x86W7x64_A.zip?acerid=634719676623417475&Step1=NOTEBOOK&Step2=ASPIRE&Step3=ASPIRE%20V5-531&OS=ALL&LC=en&BC=ACER&SC=PA_7) Reader Version 6.1.7601.27015 **Lecteur de carte**

# **Télécharger**

[Atheros Wirel](http://global-download.acer.com/GDFiles/Driver/Lan/Lan_Realtek_7.054.0309.2012_W7x86W7x64_A.zip?acerid=634719674658667475&Step1=NOTEBOOK&Step2=ASPIRE&Step3=ASPIRE%20V5-531&OS=ALL&LC=en&BC=ACER&SC=PA_7)ess LAN Version 10.0.0.42 **Wifi**

# **Télécharger**

[LAN sans fil B](http://global-download.acer.com/GDFiles/Driver/Wireless%20LAN/Wireless%20LAN_Atheros_10.0.0.42_W7x64_A.zip?acerid=634685902084309539&Step1=NOTEBOOK&Step2=ASPIRE&Step3=ASPIRE%20V3-471&OS=ALL&LC=en&BC=ACER&SC=PA_7)roadcom Version 5.100.196.18 **Wifi**

# **Télécharger**

[Broadcom Blu](http://global-download.acer.com/GDFiles/Driver/Wireless%20LAN/Wireless%20LAN_Broadcom_5.100.196.18_W7x86W7x64_A.zip?acerid=634719679601347475&Step1=NOTEBOOK&Step2=ASPIRE&Step3=ASPIRE%20V5-531&OS=ALL&LC=en&BC=ACER&SC=PA_7)etooth Version 6.5.1.2501 **Bluetooth**

# **Télécharger**

[Atheros Bluet](http://global-download.acer.com/GDFiles/Driver/Bluetooth/Bluetooth_Broadcom_6.5.1.2501_W7x86W7x64_A.zip?acerid=634719672027867475&Step1=NOTEBOOK&Step2=ASPIRE&Step3=ASPIRE%20V5-531&OS=ALL&LC=en&BC=ACER&SC=PA_7)ooth Version 7.4.0000.0126 **Bluetooth**

## **Télécharger**

[Cyberlink We](http://global-download.acer.com/GDFiles/Driver/Bluetooth/Bluetooth_Atheros_7.4.0000.0126_W7x86W7x64_A.zip?acerid=634719671497537475&Step1=NOTEBOOK&Step2=ASPIRE&Step3=ASPIRE%20V5-531&OS=ALL&LC=en&BC=ACER&SC=PA_7)bCam Demande Version 1.5.2624.00 **WebCam**

Dritek LaunchManager application Version 5.1.15 **LaunchManager**

# **Télécharger**

[Intel Turbo Bo](http://global-download.acer.com/GDFiles/Application/LaunchManager/LaunchManager_Dritek_5.1.15_W7x86W7x64_A.zip?acerid=634719675133297475&Step1=NOTEBOOK&Step2=ASPIRE&Step3=ASPIRE%20V5-531&OS=ALL&LC=en&BC=ACER&SC=PA_7)ost 2.5.1.0 Version de l'application **Booster**

# **Télécharger**

[Acer ePower](http://global-download.acer.com/GDFiles/Application/Turbo%20Boost/Turbo%20Boost_Intel_2.5.1.0_W7x86W7x64_A.zip?acerid=634719676253767475&Step1=NOTEBOOK&Step2=ASPIRE&Step3=ASPIRE%20V5-531&OS=ALL&LC=en&BC=ACER&SC=PA_7) Management Application Version 6.00.3010 **Puissance**